## Stellic: Sending the Shopping Cart Courses to SIS

## Introduction

The shopping cart can be built in SIS or Stellic. If it is built in Stellic, it can be sent to SIS with the click of a button to finish registration.

## Sending the Shopping Cart Courses to SIS

|                         |                                         |                                                         |                                         |                                                                    |                                          | Courses                                                                                   |
|-------------------------|-----------------------------------------|---------------------------------------------------------|-----------------------------------------|--------------------------------------------------------------------|------------------------------------------|-------------------------------------------------------------------------------------------|
| Shopp                   | ping Cart                               |                                                         |                                         |                                                                    |                                          | 2 Auto Generate Schedule                                                                  |
|                         | Add courses to your plan, car           | rt is open Send cour                                    | O                                       | m EST Complete registration                                        | n your <u>Student Information System</u> | BAFI 355 ×<br>Corporate Finance<br>E5 100 (10897) Planned                                 |
|                         |                                         |                                                         | 1<br>Pl Confirm Courses                 |                                                                    |                                          | MGMT 201 ×<br>Contemporary Business and Communication<br>© 101 (1179) Planned ×           |
|                         |                                         |                                                         |                                         |                                                                    |                                          | OPRE 207 ×<br>Statistics for Business and Management Science I<br>Cl 101 (1191) Planned × |
| Today                   | < > August 2024<br>(GMT-05:00) Eastern  | n Time - New York City                                  |                                         |                                                                    | 5 Days 🗸 🗸                               | ORBH 250 ×<br>Leading People: The Practice, Theory, and Reality<br>of Leadership (LEAD I) |
|                         | 26<br>MON                               | <b>27</b><br>TUE                                        | 28<br>WED                               | <b>29</b><br>THU                                                   | <b>30</b><br>FRI                         | C1 100 (1192) Planned MGMT 395 X<br>Advanced Seminar                                      |
|                         | No classes this week                    |                                                         |                                         |                                                                    |                                          | 🖨 103 (1290) Planned                                                                      |
| 08 AM                   | First day of Fall Semester              |                                                         |                                         |                                                                    |                                          | PHIL 415 ×<br>Selected Topics in Philosophy<br>© 101 (10346) Planned ×                    |
| 09 AM                   |                                         | 0                                                       |                                         |                                                                    |                                          | + Add Courses                                                                             |
| 10 AM<br>11 AM<br>12 PM | BAFI 355<br>Corporate Finance<br>B 100  | MGMT 201<br>Contemporary Business and<br>Communication  | BAFI 355<br>Corporate Finance<br>100    | MGMT 201<br>Contemporary Business and<br>Communication<br>ORBH 250 |                                          |                                                                                           |
| 01 PM                   | OPRE 207<br>Statistics for Business and | Leading People: The Practice,<br>Theory, and Reality of | OPRE 207<br>Statistics for Business and | Leading People: The Practice,<br>Theory, and Reality of            |                                          |                                                                                           |
| 02 PM                   | Management Science I                    |                                                         | Management Science I                    |                                                                    |                                          |                                                                                           |
| 03 PM                   |                                         | MGMT 395<br>Advanced Seminar                            |                                         |                                                                    |                                          |                                                                                           |
| 04 PM                   |                                         | PHIL 415<br>Selected Topics in Philosophy               |                                         | PHIL 415<br>Selected Topics in Philosophy                          |                                          |                                                                                           |
| 05 PM                   |                                         | ⊟ 101                                                   |                                         | 🗄 101                                                              |                                          |                                                                                           |

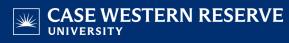

1. **Confirm Courses**: Click the button to transfer any planned courses in Stellic to your shopping cart in SIS. If any courses already exist in the shopping cart in SIS, Stellic will reconcile and bring those courses over with a reload of the page.

Please note: All registration and enrollment will still take place in SIS.

- 2. **Auto Generate Schedule**: Have Stellic complete a course schedule by using the preferences you select.
  - When the preferences are selected, click **Generate**, and then Stellic auto-generates the schedule that works for these courses and best matches the preferences without any time conflicts if available.
  - To see what additional options are available, click on each course and review the additional sections. By hovering over the section, Stellic will show where those sections line up in the current schedule.
- 3. Calendar View: This shows a weekly visual of your current course selections.